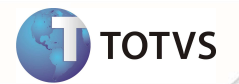

# **TSS - Notas de Release 2.23**

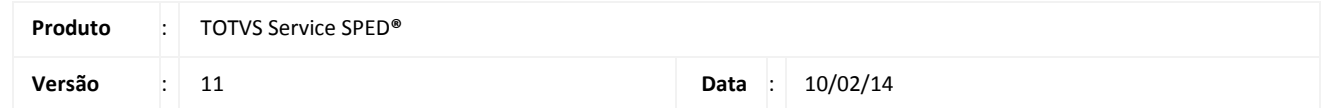

Implementadas as funções na linha de produto TOTVS Service SPED **®**, expedidas neste pacote de atualização.

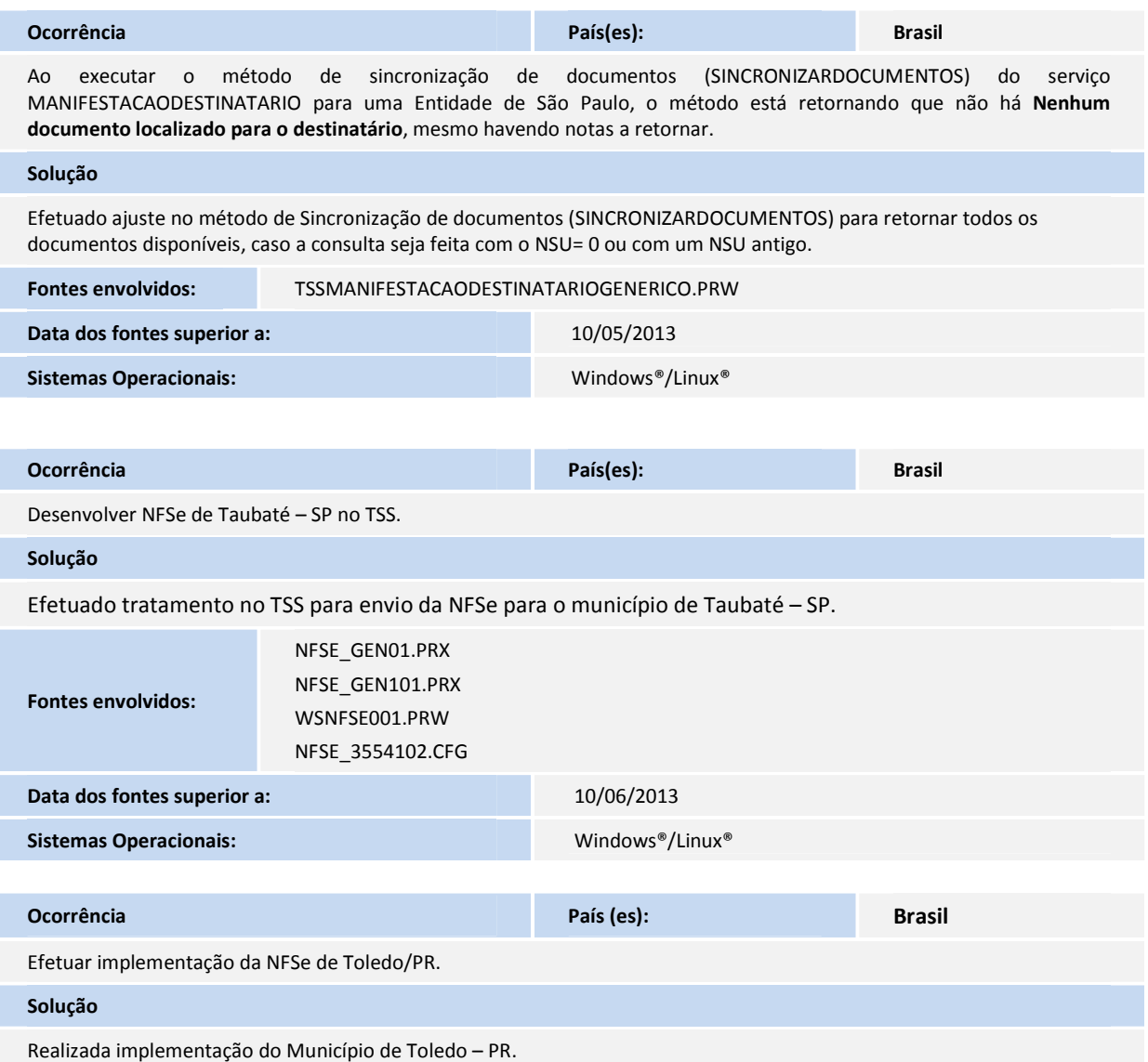

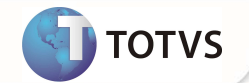

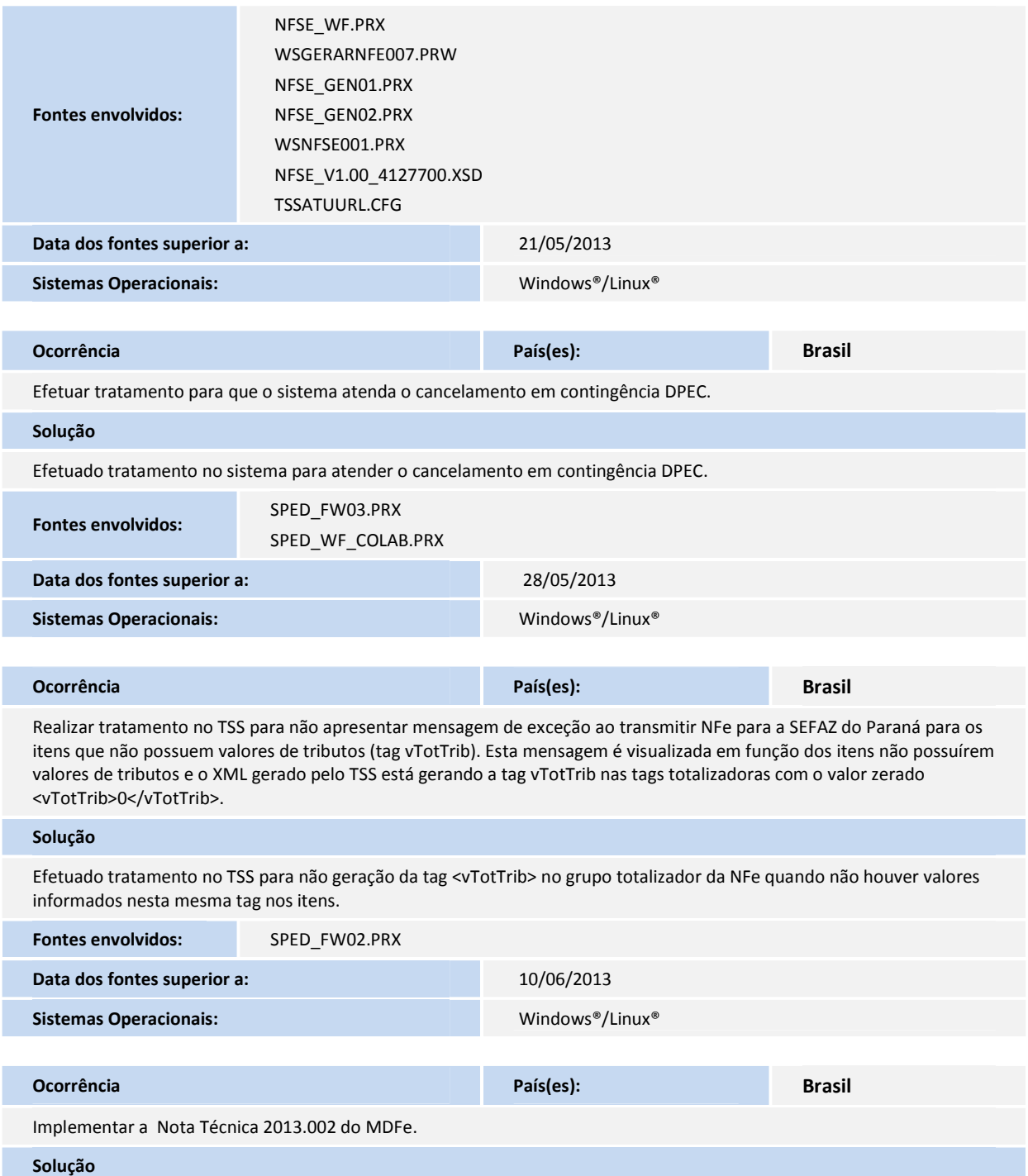

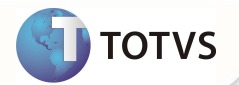

Implementada a Nota Técnica 2013.002 do MDFe.

Alterações realizadas nos schemas:

1. Correções nas tags TU e Serie do modal ferroviário;

2. Correção nas tags xMunCarrega e xMunDescarga do schema geral;

3. Criação dos grupos de informações de unidade de transporte e unidade de carga ligada aos documentos transportados no schema geral;

4. Alteração do nome da tag veicPrincipal para veicTracao no modal rodoviário.

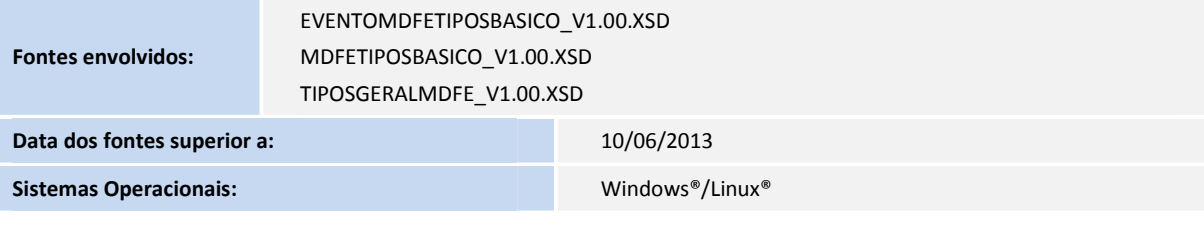

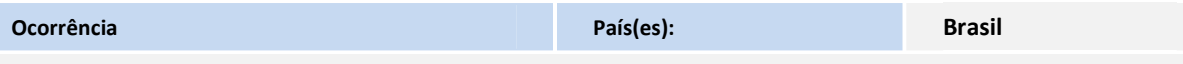

MDFE - Ao enviar dois eventos de Encerramento numa única remessa (RemessaEvento) o último evento fica com a recomendação incorreta no método monitorfaixa, mesmo estando autorizado.

Recomendação apresentada: 033 - Encerramento do MDFe não transmitido

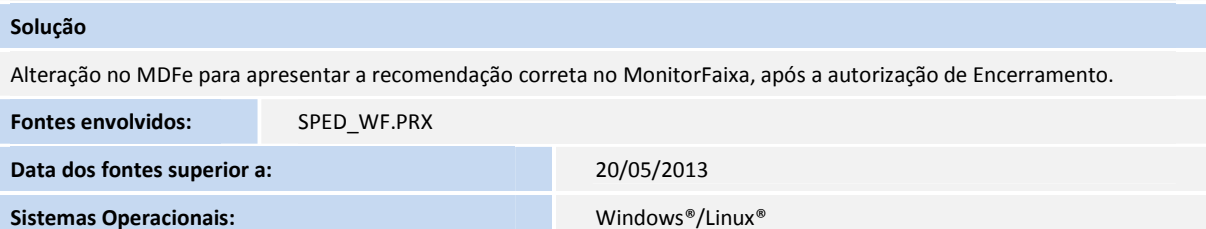

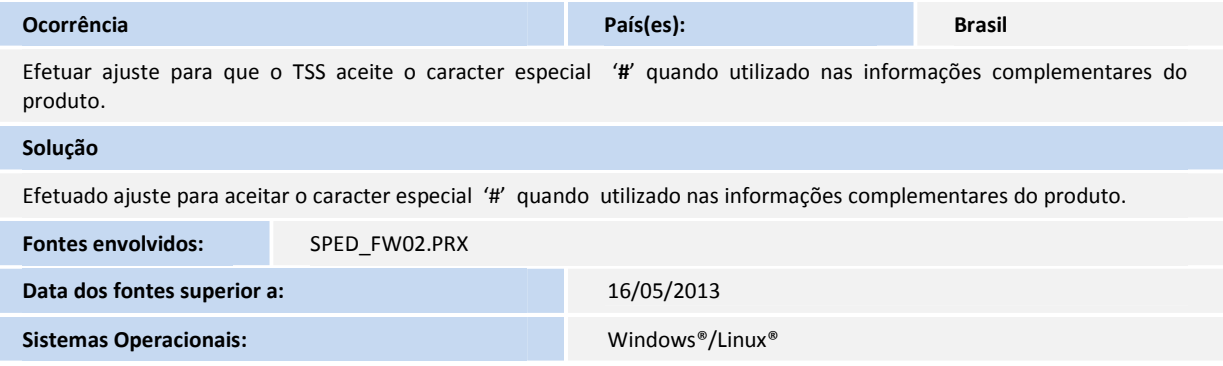

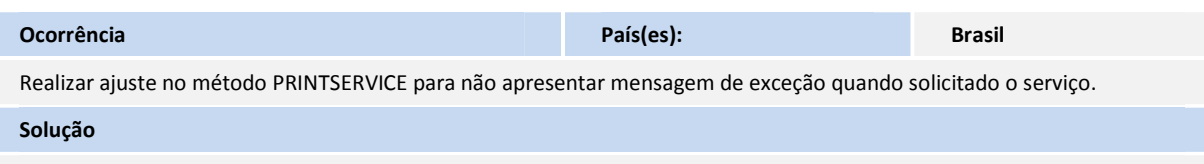

Efetuado ajuste para que seja passado o Modelo do Documento, que se está consultando internamente pelo Método.

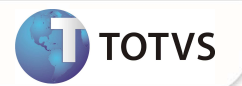

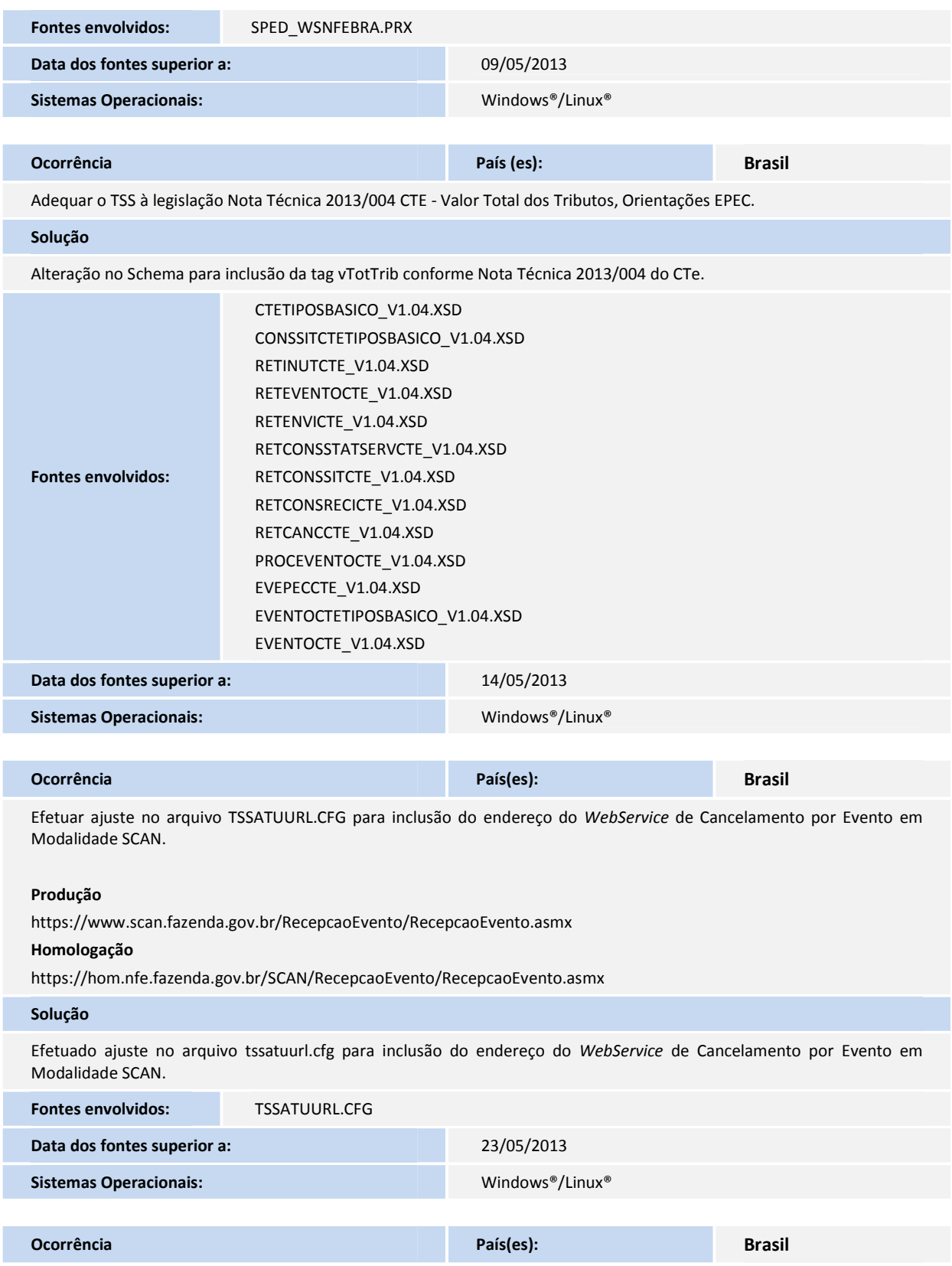

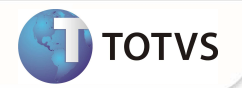

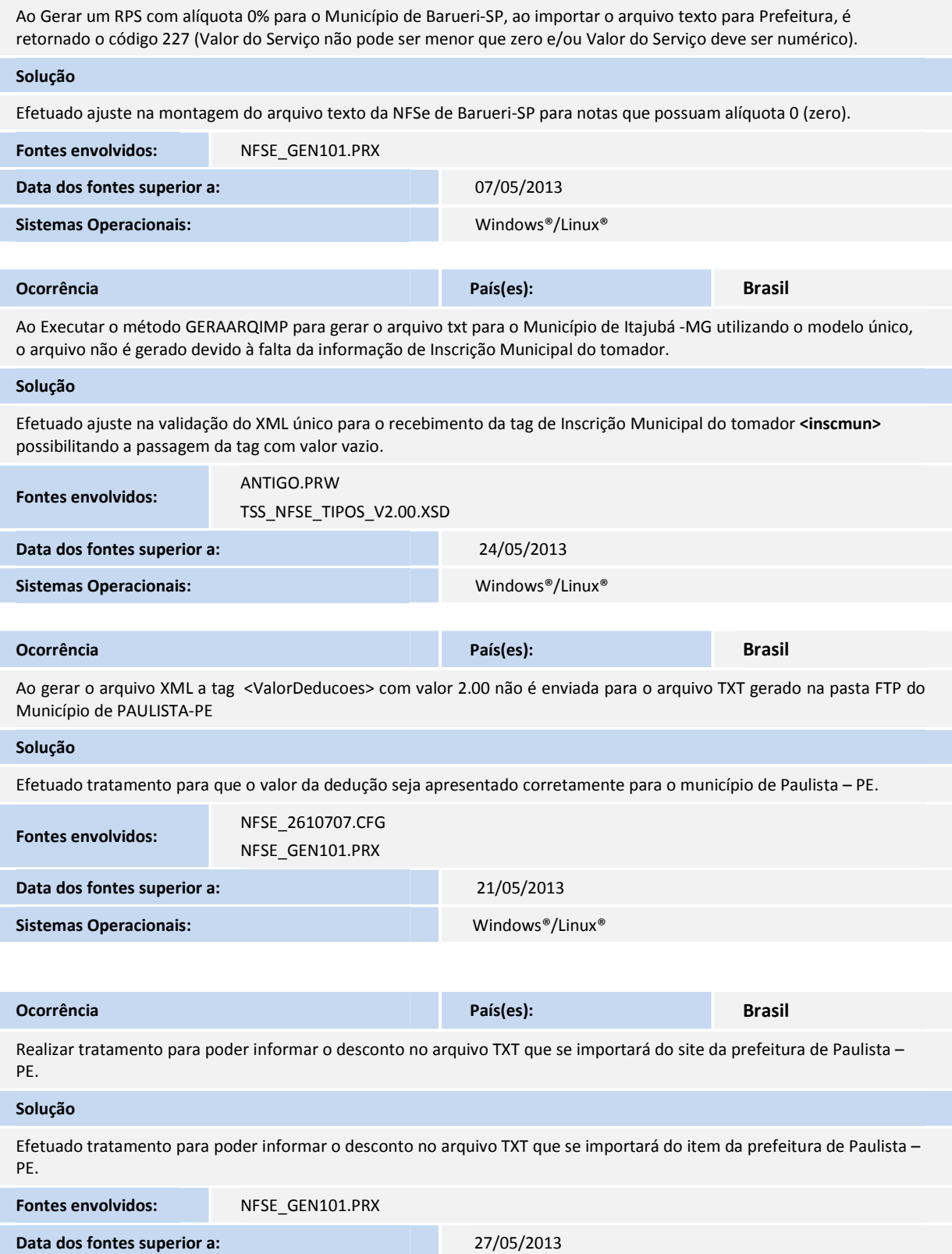

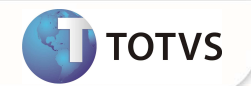

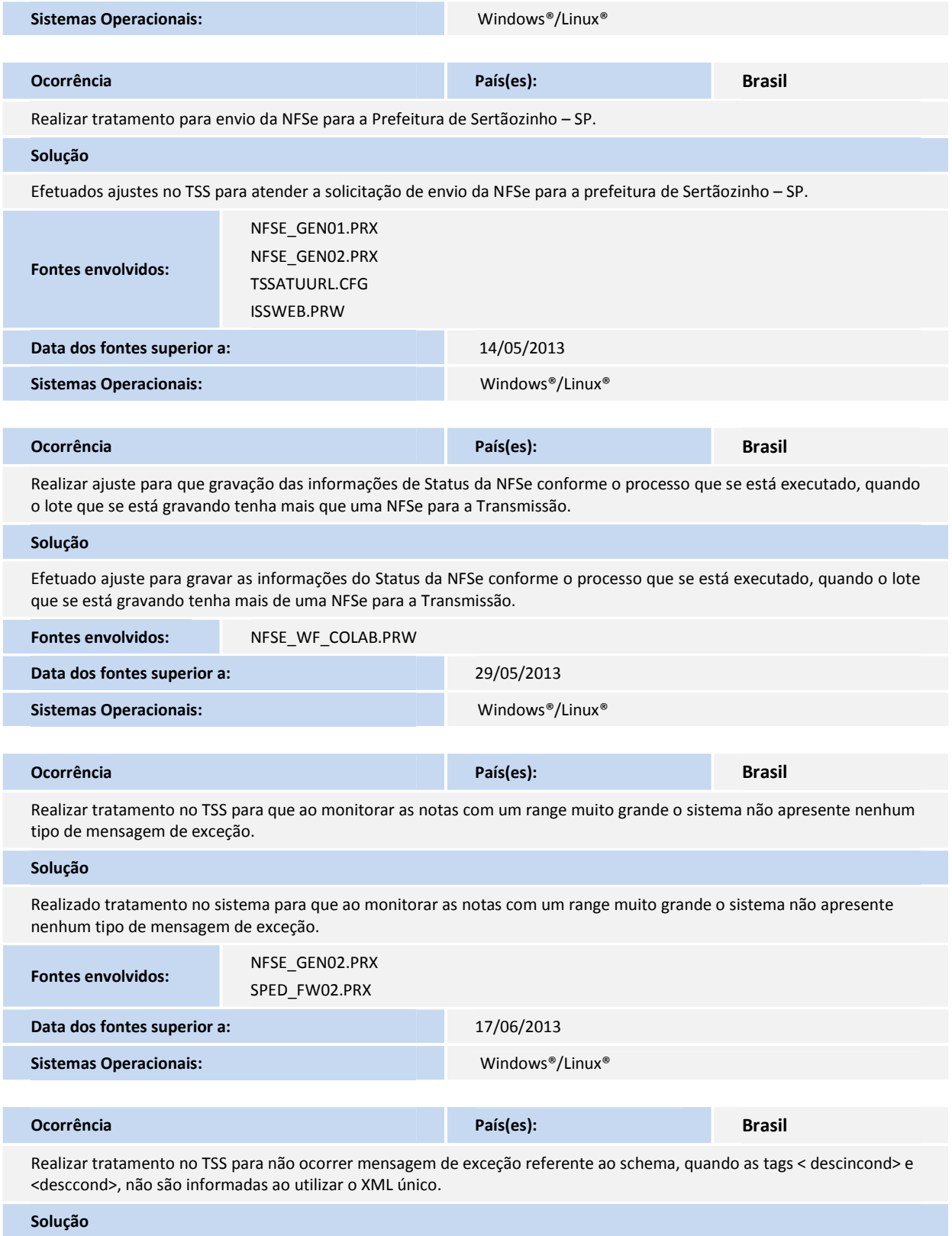

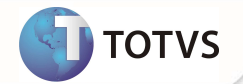

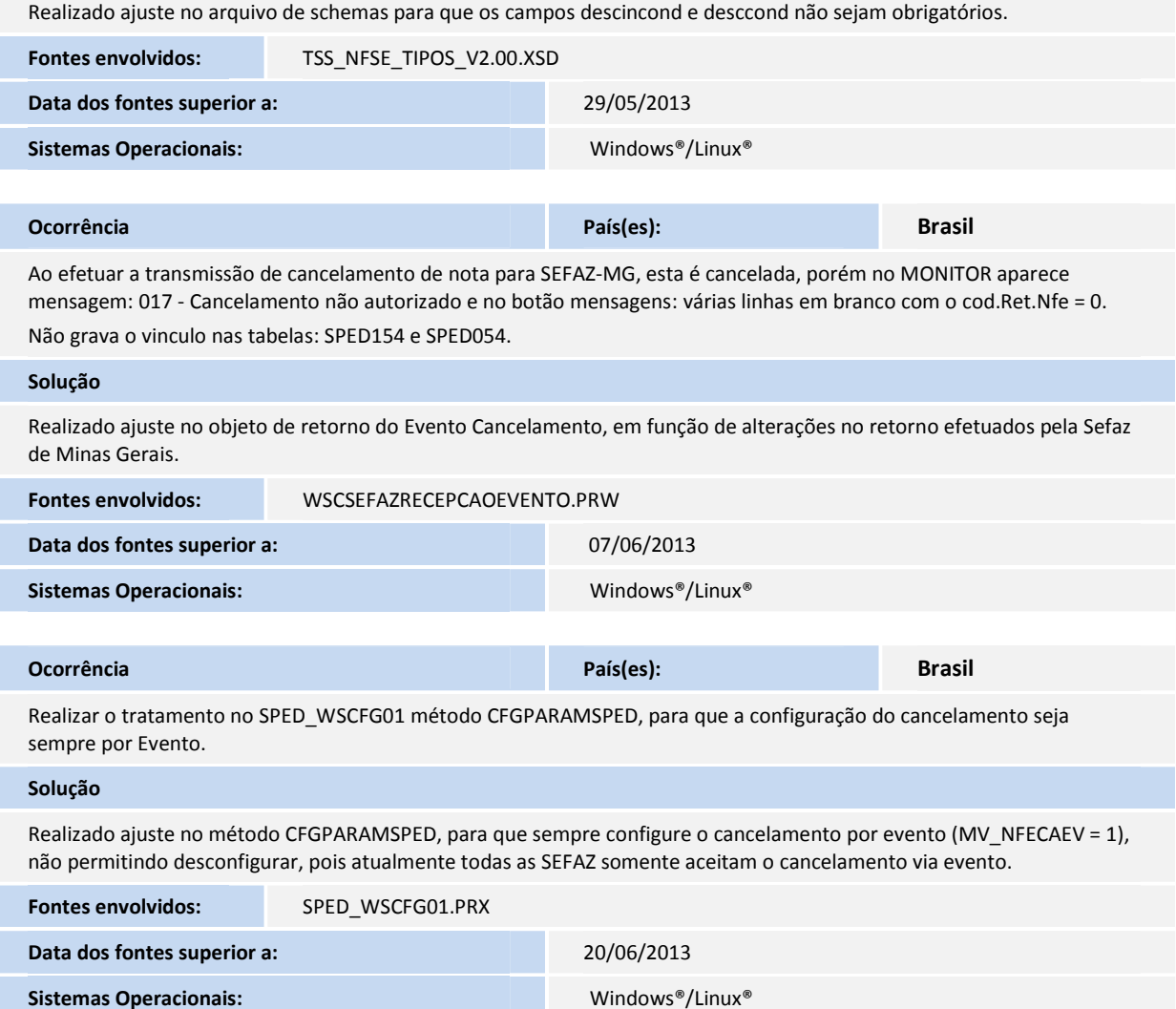